## **Funzioni del Quadro RQ**

Il quadro **RQ "Imposte sostitutive e addizionali all'Irpef".**

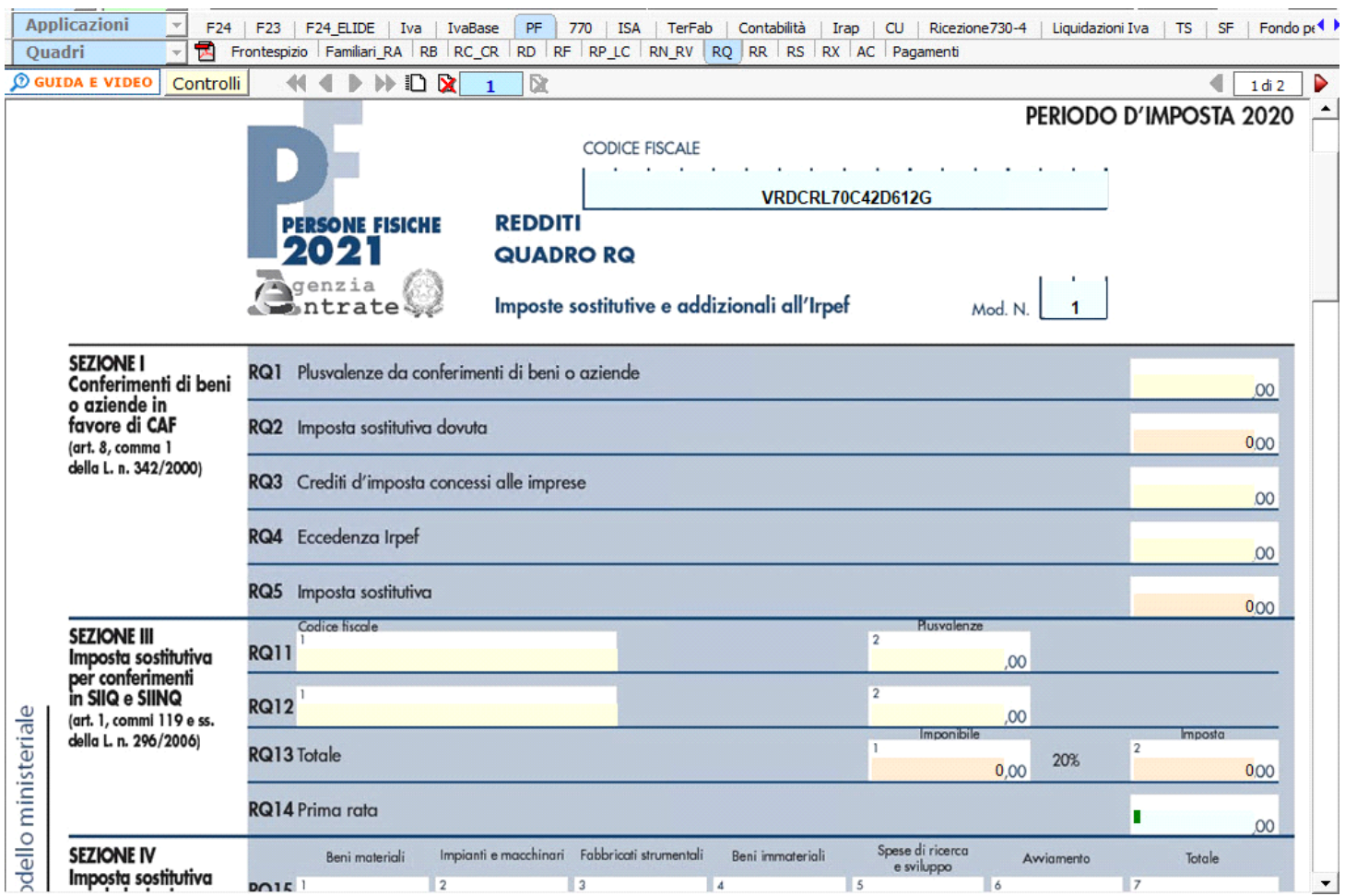

Nei campi azzurri sono presenti delle gestioni che facilitano l'utente nella compilazione del modello.

Ad esempio:

• nella **sezione III** "**Imposta sostitutiva per conferimenti in SIIQ e SIINQ (art.1, commi 119 e ss. Della L.n. 296/2006)**" per determinare l'importo della **"Prima rata imposte versate"**;

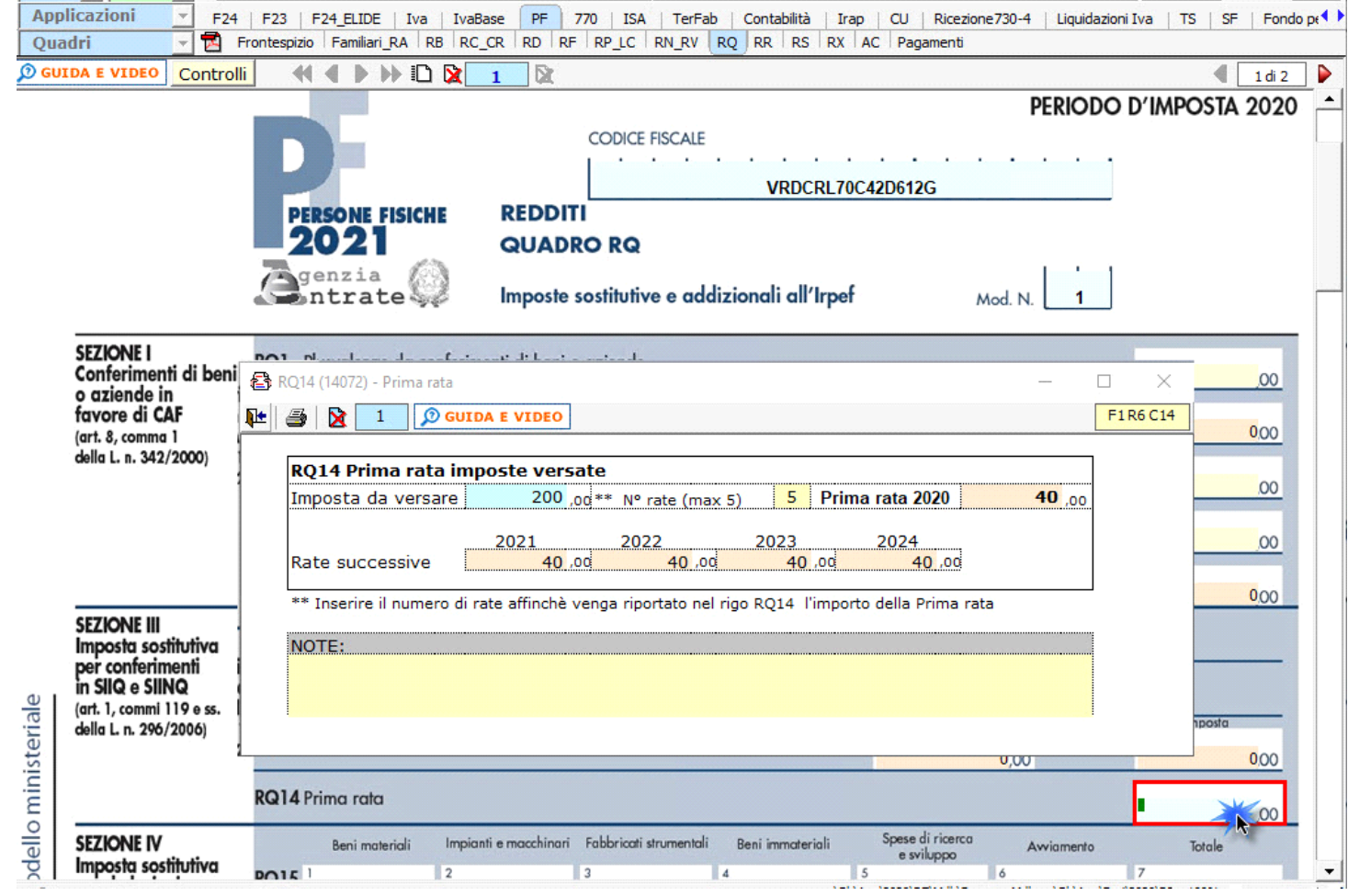

• nella **sezione IV** "**Imposte sostitutive per deduzioni extracontabili**" per la determinazione dell' imposta su deduzioni extracontabili;

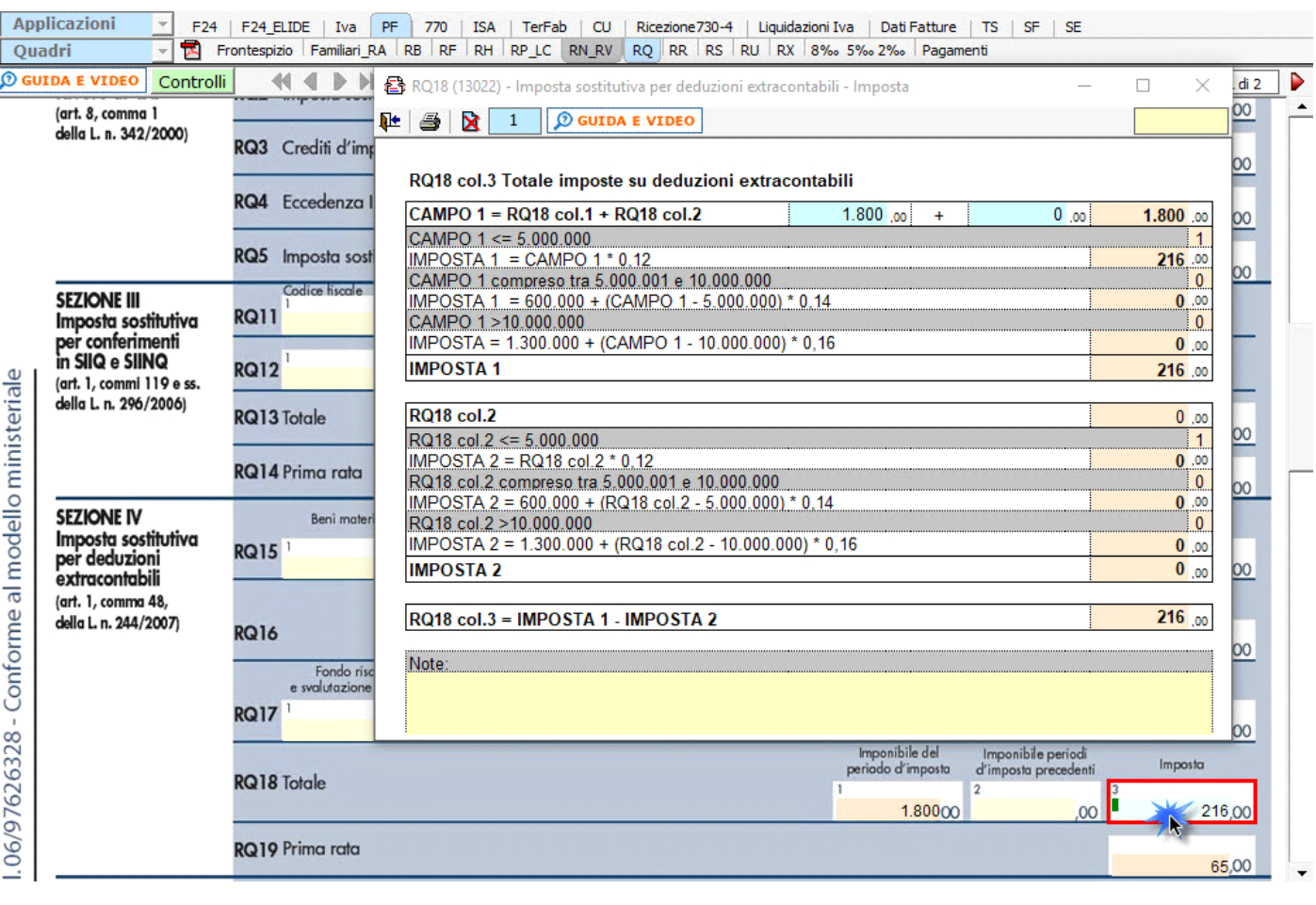

• nella **sezione XXI " invece,** devono essere indicati i datiper gli ulteriori componenti positivi ai fini IVA. La gestione si attiva dal

| pulsante | positivi |
|----------|----------|

N° doc. 36798 - aggiornato il 30/04/2021 - Autore: GBsoftware S.p.A

GBsoftware S.p.A. - Via B. Oriani, 153 00197 Roma - C.Fisc. e P.Iva 07946271009 - Tel. 06.97626336 - Fax 075.9460737 - [email protected]